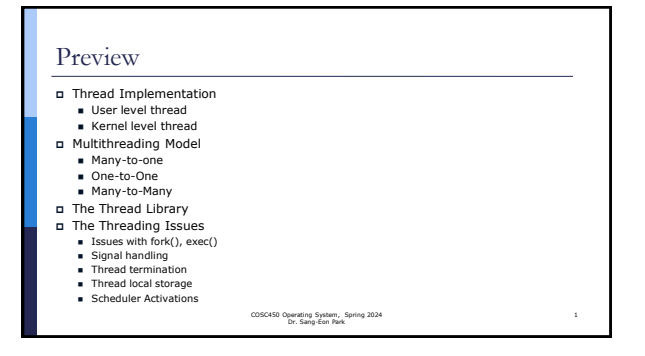

# Thread Implementation Threads may be provided either at user level or kernel level. ■ User level thread – thread are managed by runtime system ◼ Kernel level thread– threads are manage by operating system COSC450 Operating System, Spring 2024 Dr. Sang-Eon Park

#### Thread Implementation (User Level Thread)

User level thread

- kernel is not aware of the existence of threads.
- Runtime system (thread library) control thread with Creation
	- Destroying
	- Scheduling
- The application starts with a single thread. Runtime system create threads as needed.

COSC450 Operating System, Spring 2024 Dr. Sang-Eon Park

## Thread Implementation (User Level Thread) User level thread Cont.

- Advantage
	- Thread switching does not require Kernel mode privileges.
	- User level thread can run on any operating system.
	- Scheduling can be application specific in the user level thread. User level threads are fast to create and manage.
- Disadvantage
	- In a typical operating system, most system calls are blocking. Multithreaded application cannot take advantage of multiprocessing.

COSC450 Operating System, Spring 2024 Dr. Sang-Eon Park

## Thread Implementation

(Kernel Level Thread)

#### Kernel level thread

- The thread management is done by the operating system. ■ The Kernel maintains context information for the process as a whole and for individuals threads within the process.
- Scheduling by the Kernel is done on a thread basis. ■ The Kernel performs thread creation, scheduling and management in Kernel space.

COSC450 Operating System, Spring 2024 Dr. Sang-Eon Park

## Thread Implementation

(Kernel Level Thread)

#### Kernel level thread cont.

- Advantages
	- Kernel can simultaneously schedule multiple threads from the same process on multiple processes.
	- If one thread in a process is blocked, the Kernel can schedule another thread of the same process.
	- Kernel routines themselves can be multithreaded.
- Disadvantages
	- Kernel threads are generally slower to create and manage than the user threads.
	- Transfer of control from one thread to another within the same process requires a mode switch to the Kernel.

COSC450 Operating System, Spring 2024 Dr. Sang-Eon Park

10

## Multithreading Models

- Some operating system provide a combined user level and Kernel level thread facility.
- In a combined system, multiple threads within the same application can run in parallel on multiple processors and a blocking system call need not block the entire process.
- Multithreading models are three types:
	- Many to one relationship. ■ One to one relationship.
	-
	- Many to many relationship.

COSC450 Operating System, Spring 2024 Dr. Sang-Eon Park

# Multithreading Models

(Many-to-One Model)

- The many-to-one model maps many user-level threads to one kernel thread.
- Thread management is done by the thread library in user space (run time system), so it is efficient.
- When thread makes a blocking system call, the entire process will be blocked.
- Only one thread can access the Kernel at a time, so multiple threads are unable to run in parallel on multiprocessors.

COSC450 Operating System, Spring 2024 Dr. Sang-Eon Park

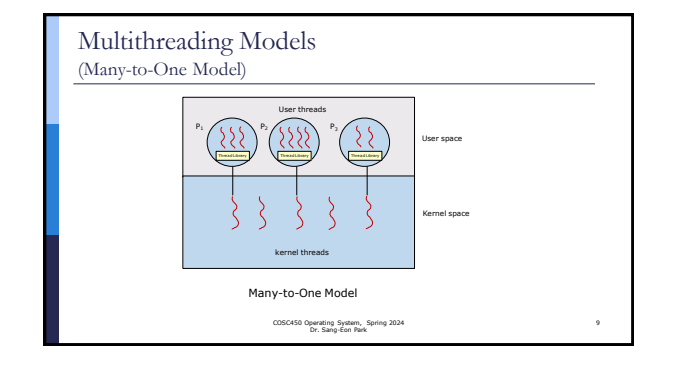

#### Multithreading Models (One-to-One Model)

- The one-to-one model maps each user thread to a kernel thread.
- It provides more concurrency than the many-to-one model by allowing another thread to run when a thread makes a blocking system<sup>call</sup>.
- It also allows multiple threads to run in parallel on multiprocessors.
- Drawback
- Since creating a user thread requires creating the corresponding kernel<br>thread, a large number of kernel threads may burden the performance of a system.

COSC450 Operating System, Spring 2024 Dr. Sang-Eon Park

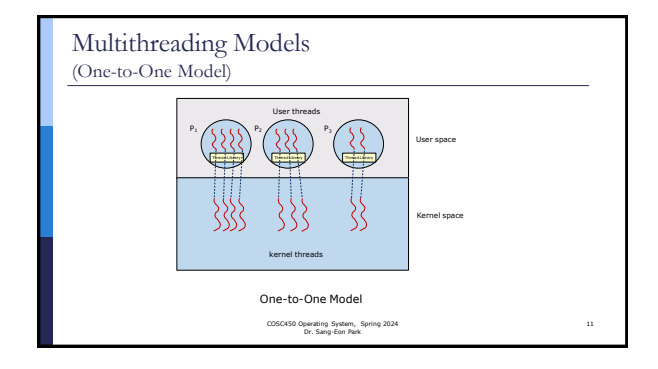

## Multithreading Models

(Many-to-Many Model)

- The many-to-many model multiplexes any number of user threads onto an equal or smaller number of kernel threads.
- The number of kernel threads may be specific to either a particular application or a particular machine.
- Developers can create as many user threads as necessary and the corresponding Kernel threads can run in parallel on a multiprocessor machine.
- This model provides the best accuracy on concurrency and when a thread performs a blocking system call, the kernel can schedule another thread for execution.

COSC450 Operating System, Spring 2024 Dr. Sang-Eon Park

18

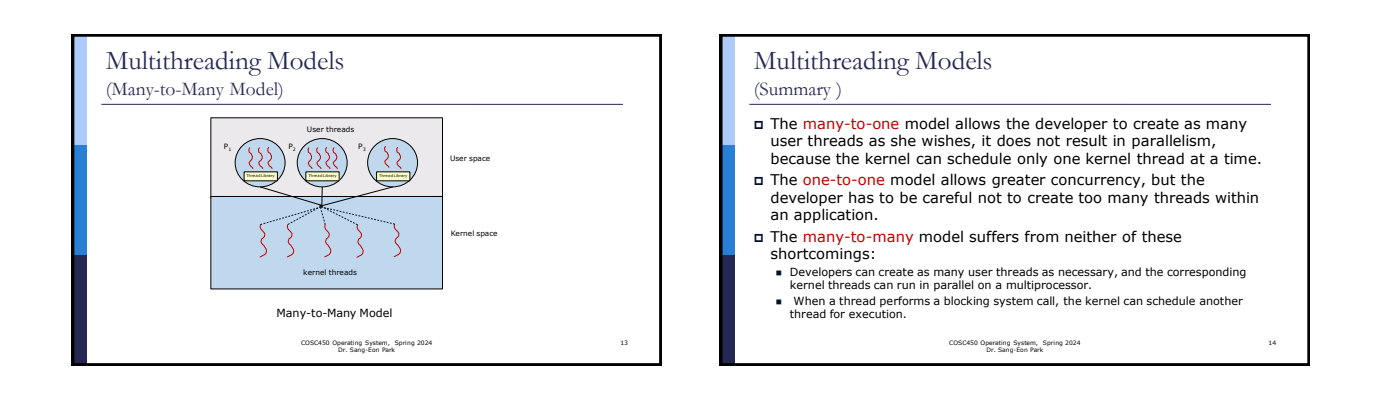

15

17

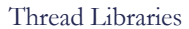

 There are two primary ways of implementing a thread library. ■ User-level Library entirely in user space with no kernel support - All code and data structures for the library exist in user space.

- Kernel-level library supported directly by the operating system code and data structures for the library exist in kernel space. Invoking a function in the API for the library results in a system call to the kernel.
- Three Main thread libraries in use today
	- Pthread user level
	- Windows kernel-level
	- Java generally implemented using a thread library available on the host system.–Windows API, Linux, typically pthread.

COSC450 Operating System, Spring 2024 Dr. Sang-Eon Park

## Implicit Threading (optional)

#### Implicit Threading?

- ◼ Growing in popularity as numbers of threads increase, program correctness more difficult with explicit threads. (programmer need take care of race condition between threads)
- Creation and management of threading is done by compilers and run-time libraries
- Application developers need identify tasks—not threads—that can run in parallel. A task is usually written as a function, which the run-time library then maps to a separate thread, typically using the many-to-many model ■ Developers only need to identify parallel tasks.
- Libraries determine the specific details of thread creation and management.

COSC450 Operating System, Spring 2024 Dr. Sang-Eon Park

#### Implicit Threading

#### Five methods in text book

- Thread Pools
- Fork-Join
- OpenMP
- Grand Central Dispatch
- Intel Threading Building Blocks

COSC450 Operating System, Spring 2024 Dr. Sang-Eon Park

### Threading Issues

#### (The fork() and exec() system calls)

- When a thread calls fork() system call, there is two possible options
	- ◼ Duplicates all threads inside the process
	- Duplicate only the thread that invoked the fork()
- When a thread invokes the exec() system call (simply tries to run<br>different program), the program specified in the parameter to exec() will replace the entire process.
- If exec() is called immediately after forking (child is created for running different program with exec), the program specified in the parameters to exec() will replace the process.
- If the separate process does not call exec() after forking, the separate process should duplicate all threads. COSC450 Operating System, Spring 2024 Dr. Sang-Eon Park

## Threading Issues

(Signal Handling)

- A signal may be received either synchronously or asynchronously, depending on the source of and the reason for the event being signaled.
- Every signal has a default signal handler that the kernel runs when handling that signal. This default action can be overridden by a user-define signal handler that is called to handle the signal.
- Handling signals in single-threaded programs is straightforward: signals are always delivered to a process. However, delivering signals is more complicated in multithreaded programs, where a process may have several threads.

COSC450 Operating System, Spring 2024 Dr. Sang-Eon Park

### Threading Issues (Signal Handling)

- Where should a signal be delivered? In general, the following options exist:
- 1. Deliver the signal to the thread to which the signal applies.
- 2. Deliver the signal to every thread in the process. 3. Deliver the signal to certain threads in the process.
- Assign a specific thread to receive all signals for the process.
- What if a thread call kill(pid t pid, int signal) to a
- multithreaded process? ■ Because signals need to be handled only once, a signal is typically delivered only to the first thread found that is not blocking it.

COSC450 Operating System, Spring 2024 Dr. Sang-Eon Park

#### Threading Issues (Signal Handling) Pthreads provides the following function, which allows a signal to be delivered to a specified thread (tid) pthread kill sends the signal sig to thread, a thread in the same process as the caller. The signal is asynchronously directed to thread. COSC450 Operating System, Spring 2024 Dr. Sang-Eon Park 21 #include <signal.h> int pthread\_kill(pthread\_t thread, int sig); returns 0 on Ok, returns an error number on erro Threading Issues (Thread Cancellation) Thread cancellation involves terminating a thread before it has completed. ■ Ex) if multiple threads are concurrently searching through a database and one<br>thread returns the result, the remaining threads might be canceled. ■ Ex) A web browser load a web page by several threads. When a user presses a top button on the browser, all threads must be cancelled. Cancellation of a target thread may occur in two different scenarios. ■ Asynchronous cancellation – One thread immediately terminates the target thread. ■ Deferred cancellation. The target thread periodically checks whether it should<br>terminate, allowing it an opportunity to terminate itself in an orderly fashion. COSC450 Operating System, Spring 2024 Dr. Sang-Eon Park

23

19

## Threading Issues

(Thread Cancellation)

- The **pthread\_cancel**() function requests cancellation of the target thread.
- The target thread is cancelled, based on it's ability to be cancelled.
- When cancel ability is deferred, all cancels are held pending in the target thread until the thread changes the cancel ability, calls a function that is a cancellation point.

COSC450 Operating System, Spring 2024 Dr. Sang-Eon Park

## Threading Issues (Thread Cancellation) Cancellation points: ◼ pthread\_cond\_timedwait() ■ pthread\_cond\_wait() ◼ pthread\_delay\_np() ■ pthread\_join() ◼ pthread\_join\_np() **■** pthread\_extendedjoin\_np() ■ pthread\_testcancel() COSC450 Operating System, Spring 2024 Dr. Sang-Eon Park 24

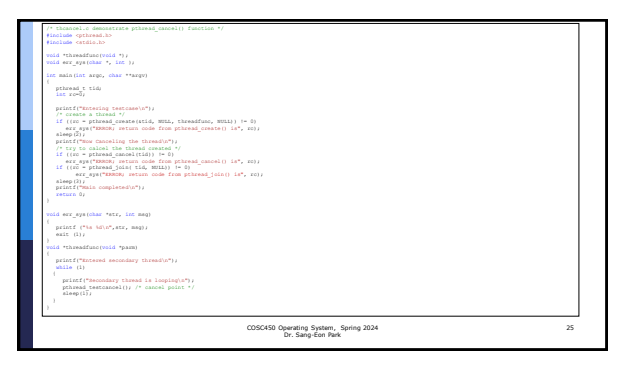

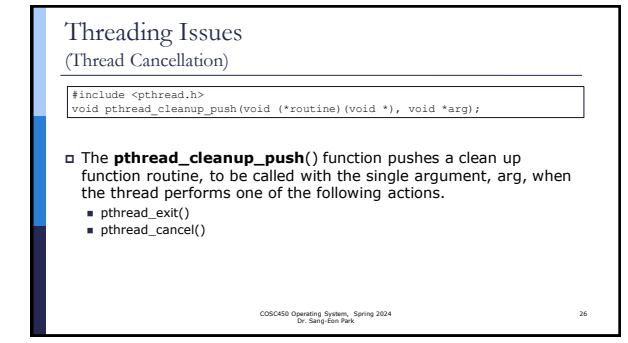

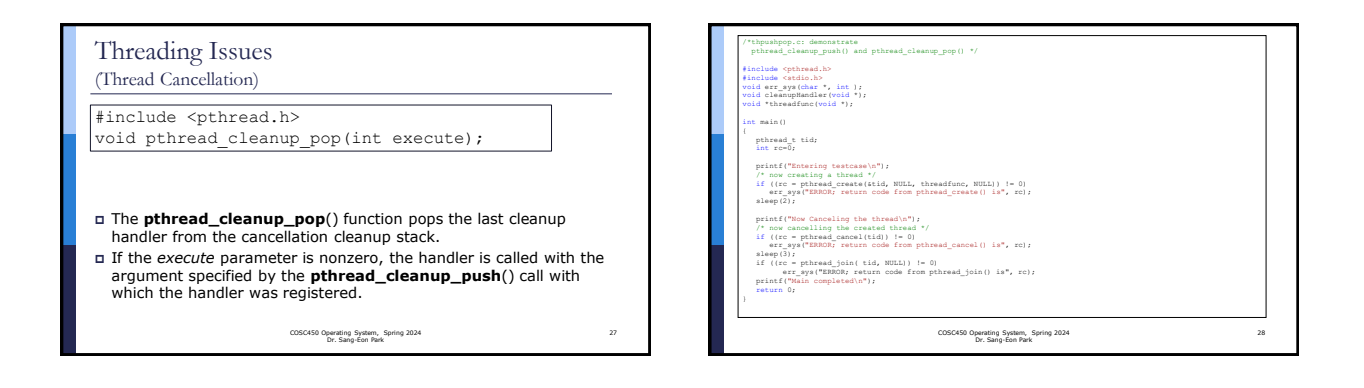

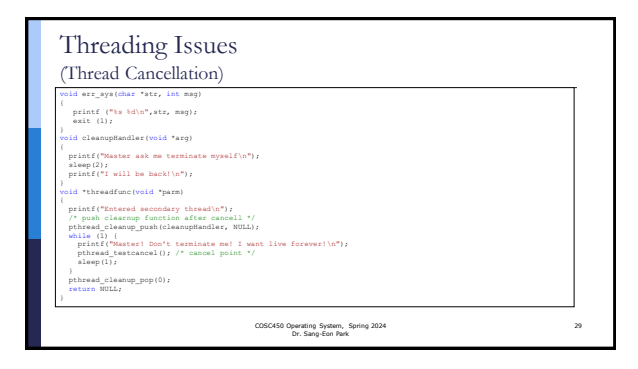

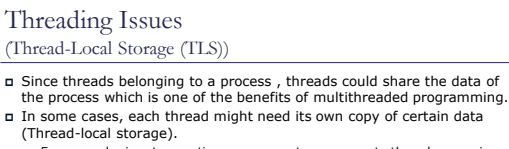

- For example, in a transaction process system, separate thread are assigned<br>on different transaction service. Each transaction might be assigned a unique<br>ID.
- To associate each thread with its unique transaction ID, we could use TLS. ■ Local variables are visible only during a single function invocation, whereas<br>TLS data are visible across function invocations.
- Most thread libraries and compilers provide support for TLS. In pthread : pthread\_key\_t can be used to declare TLS In Java : ThreadLocal<T> objects with get() and set() method

COSC450 Operating System, Spring 2024 Dr. Sang-Eon Park

30

34

## Threading Issues

(Scheduler Activations)

- Threads Implementation in a process ■ Option A: user-level library (runtime system), within a single-threaded
	- process Runtime system manage whole threads.
	- Library (runtime system) does thread switch ■ Option B: use kernel threads
	- Kernel manage processes and threads Kernel does thread context switching. Simple, but huge transitions between user and kernel mode
	-
	- Option C: Scheduler activations (Hybrid)<br>
	□ Kernel allocates lightweight process to user-level runtime system for thread The thread library (runtime system) implements context switch System call I/O that blocks thread and triggers upcall.
		-

COSC450 Operating System, Spring 2024 Dr. Sang-Eon Park

31

33

# Threading Issues

(Scheduler Activations)

- One scheme for communication between the user-thread library(runtime system) and the kernel is known as scheduler activation which is required in many-to-many and two-level models.
- Many system place an intermediate data structure called lightweight process(LWP) between the user and kernel threads.
- To the user-thread library, the LWP appears to be a virtual processor on which the application can schedule a user thread to run
- Each LWP is attached to a kernel thread, and it is kernel threads that the
- operating system schedules to run on physical processors. If a kernel thread blocks (such as while waiting for an I/O operation to complete), the LWP blocks as well. Up the chain, the user-level thread attached to the LWP also block

COSC450 Operating System, Spring 2024 Dr. Sang-Eon Park

# Threading Issues

(Scheduler Activations)

- An application may require any number of LWPs to run efficiently.
- Consider a CPU-bound application running on a single processor. In this scenario, only one thread can run at a time, so one LWP is sufficient.
- However, an application that is I/O intensive may require multiple LWPs to execute. Typically, an LWP is required for each concurrent blocking system call.
- Suppose that five different file-read requests occur simultaneously. Five LWPs are needed, because all could be waiting for I/O completion in the kernel. If a process has only four LWPs, then the fifth request must wait for one of the LWPs to return from the kernel.

COSC450 Operating System, Spring 2024 Dr. Sang-Eon Park

# Threading Issues

(Scheduler Activations)

#### It works following way:

- The kernel provides an application with a set of virtual processors (LWPs), and the application can schedule user threads onto an available virtual processor.<br>The kernel must inform an application about certain events. Thi
- upcall handlers must run on a virtual processor. ◼ One event that triggers an upcall occurs when an application thread is about to block.
- 
- The kernel makes an upcall to the application informing it that a thread is about to<br>block and identifying the specific thread.<br>The kernel then allocates a new virtual processor to the application. The application<br>The kern running.

COSC450 Operating System, Spring 2024 Dr. Sang-Eon Park